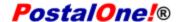

#### Release 30.0.0 - Notes - Version 4

The *PostalOne!* 30.0.0 Release was deployed April 1, 2012 to introduce software upgrades to the system. These Release Notes (Final Phase) provide the contents of this release and its effect on the following areas based on changes identified during the test stage of the software development cycle. Changes to the test release notes (Version 3) are annotated in the change log in Appendix A.

The Release Notes below provide the contents of Release 30.0.0 and its effect on the following areas.

| 1.                                                                                                    | MAILERS (EXTERNAL)                                                                                                    | 2                          |
|----------------------------------------------------------------------------------------------------|----------------------------------------------------------------------------------------------------|----------------------------|
| 1.1<br>1.1.1<br>1.1.2                                                                                                    | Accounts                                                                                                    | 2                          |
| 1.2<br>1.2.1                                                                                                    | Mail & Transport  Electronic Data Exchange                                                                                                    | 2                          |
| 1.2. <sup>2</sup><br>1.2. <sup>2</sup>                                                                                                    | I.1.1 Mail.dat Client Application                                                                                                    | 3                          |
| 1.3                                                                                                    | Domestic Postage Processing                                                                                                    | 4                          |
| 1.4                                                                                                    | Postal Wizard                                                                                                    | . 4                        |
| 1.5                                                                                                    | Scan Based Payment (SBP)                                                                                                    | 5                          |
| 1.6                                                                                                    | Manage Electronic Verification Activity (eVS)                                                                                                    | 5                          |
| 1.6.1<br>1.6.2<br>1.6.3<br>1.6.4<br>1.6.4.1<br>1.6.4.2<br>1.6.4.3<br>1.6.4.4<br>1.6.4.5<br>1.6.4.6<br>1.6.4.7<br>1.6.4.8<br>1.6.5<br>1.6.5.1<br>1.6.5.2<br>1.6.6 | eVS Postage Statement Processing eVS Destination Entry Validation Adjustment eVS Third Party Billing eVS Reports  Monthly Account and Sampling Summary  Destination Entry Exception Report  Logistics Manager Mailing Reports  Mail Owner Postage Statement Summary Report  Mail Owner Postage Statement Detail Report  Mail Owner Manifest Confirmation Report  PTS/eVS Confirmation/Error/Warning Header Report  PTS/eVS Confirmation/Error/Warning Detail Reports eVS Adjustment and Sampling Reports  Dimensional Weight Samples Report  Mis-Shipped DDU Parcels Rates and Pricing | 6<br>6<br>6<br>7<br>7<br>7 |
| 1.7                                                                                                    | Reports                                                                                                    | . 8                        |
| 1.8                                                                                                    | Other                                                                                                    | . 8                        |
| APPENDIX A -                                                                                                    | - CHANGES TO VERSION 3                                                                                                    | . 9                        |

USPS® *PostalOne!*® – Release 30.0.0 Final Phase Release Notes, Version 4 04/13/2012 – Page 1

# 1. Mailers (External)

*PostalOne!* Release 30.0.0 was deployed to introduce software upgrades to the system. Critical issues identified from previous releases were corrected in this release.

The following items will be included in *PostalOne!* Release 30.0.0 and are of interest to external users of the *PostalOne!* system. This document contains the final release notes.

#### 1.1 Accounts

## 1.1.1 Manage Permits

The *PostalOne!* system added "Relocated" and "Deactivated" as permit status options. Relocated indicates a permit has been transferred to another finance number. Deactivated indicates a permit that has been previously deactivated in the *PostalOne!* system.

The PostalOne! system recognizes the account number when a permit is set to *Optional Procedures* in *Account Management*. Previously, if a Permit was set to *Optional Procedures* in *Account Management*, the *PostalOne*! did not recognize the Account Number. 94201

## 1.1.2 Centralized Account Processing System (CAPS)

#### 1.1.2.1 Modifications

The CAPS website was updated to correct typographical errors along with other edits. This website is used to obtain forms and information on CAPS.

The CAPS PIN letter generated once a customer creates a CAPS account was updated and corrected.

## 1.2 Mail & Transport

## 1.2.1 Electronic Data Exchange

Users participating in electronic data exchange with the US Postal Service should reference the *Postal Service Mail.dat Technical Specification* and *Postal Service Mail.XML Technical Specification for Postage Payment and Reporting (eDoc).* 

#### 1.2.1.1 Mail.dat

The changes in the following sections apply to customers participating in electronic data exchange using Mail.dat as a means of electronic submission:

#### 1.2.1.1.1 Mail.dat Client Application

As a reminder, with this release it is required that mailers download the new Mail.dat client application. The latest Mail.dat application is available for download from the Electronic Data Exchange page, accessed from the Business Customer Gateway.

#### 1.2.1.1.2 Mail.dat New Validations

Error Code 3815 | <Field Name> field in the <FileName> file cannot be updated for a MLOCR job

|                 | Update to MLOCR job throwing error 3815 incorrectly. On update to earlier submission, when the .csm Total Weight field is is less than .1 pounds, error code 3815 is incorrectly thrown: Total Weight field in the .csm file cannot be updated for a MLOCR job. Upon release 30 deployment, Code 3815 will be defined as a Warning. 96886 |
|-----------------|----------------------------------------------------------------------------------------------------|
| Error Code 4359 | The .mpa Permit Number and Permit ZIP+4 of an Update submission must match the .mpa Permit Number and Permit ZIP+4 on the Original Job.                                                                                                    |
| Error Code 4360 | When the .mcr Primary MPA ID field is populated with a .mpa MPA – Unique Sequence/Grouping ID that has a Postage Payment method of M, L, C or S, then the .mcr Additional Postage MPA ID field must be populated.                                                                                                    |
| Error Code 4361 | When Date Data Type Error: When the .hdr Zone Matrix Date is populated, it must be a valid date formatted as YYYYMMDD                                                                                                    |

#### **Updated Validations**

| Error Code 7094 | Validation 7094 is counting pieces using the difference between upper and lower serial plus 1 instead of piece count. This validation has been turned OFF until the validation can be updated to use the .imr Piece Count field instead. 86994 |
|-----------------|----------------------------------------------------------------------------------------------------|
| Error Code 4206 | Validation 4206 has been updated to run for only bundle based copal. 90627                                                                                                    |

#### 1.2.1.1.3 Mail.dat Copalletization

Mailers are able to view the standard and periodical copal mailings' verification results in the *PostalOne!* system.

Beginning with Release 30.0, all origin job trays/bundles are linked with an .oci file or an OriginalContainerLinkageCreateRequest message within 14 days of the Postage Statement Mailing Date.

#### 1.2.1.1.4 Mail.dat Postage Statements

When performing an account search for International Mail PS Form 3700, the *PostalOne!* system returns the following permit types.

Permit Holder: OI or PI

Mailing Agent and Mail Owner: GH, MT, OI, OM, PC or PI

Previously, the PostalOne! system returned invalid permit types for PS 3700. 89048

In Mail.dat, postage statements reflect acceptable content characteristics values populated in the .ccr file. Postage statements 3602 N, 3602 R and/or 3600 display flags:

- RR = Reply Envelope or Reply Card
- NF = Contents NOT required to be mailed FCM
- DC = DVD/CD or other disk, PS = Product Sample
- RT = Round Trip DVD/CD or other disk

Previously, the .ccr file for a first class mailing used a content characteristic value of 'RR' for 'Reply Envelope or Reply Card.' As a result, the 'Mailpieces contain reply postcard or reply envelope:' field on the postage statement displayed 'NO.' The field was expected to display 'Yes.' 93621

A Mail.dat job using multiple .mpa account numbers processes correctly. Previously, a Mail.dat job containing multiple .mpa account numbers caused an internal error, which caused the job not to process. 93124

#### 1.2.1.2 Mail.XML

The changes in the following sections apply to customers participating in electronic data exchange using Mail.XML as a means of electronic submission:

When the Characteristic Mail ContentType is set to RT for "Round Trip DVD/CD or other disk" the field "Round Trip Only: 1 DVD/CD or other Disk:" populates and displays "Yes". Previously, the *PostalOne!* system populated the field with "No" on the postage statement. 90509

The "Total Copies" field on A1 of the PS 3541 displays the sum of both the subscriber and non-subscriber copies. Previously, only the sum of the non-subscribers copies were displayed. 90631

The *PostalOne!* system currently maps the correct PermitZip4 to the correct finance number. Previously, postage statements were not mapped to the correct PermitZip4. 94181

In Mail.XML 11.0D, the *PostalOne!* system populates Part C piece prices (C1 – C29) for PS 3541, providing a correct total balance. Previously, the postage statement did not populate Part C piece price (C1 – C29). The postage statement did populate the Part C discount line, resulting in a negative total balance for Part C. However, postage was not affected. 93128

# 1.3 Domestic Postage Processing

The NSA contract price for Priority Mail postage statements (PS 3600) has been corrected. Previously, the price in the *PostalOne!* system returned an incorrect value. 93197

The postage in the PostalOne! system for First Class Mail Repositional Notes are correct. Previously, there were instances of no charge. 93115

#### 1.4 Postal Wizard

In Postal Wizard, the *PostalOne!* system accepts Periodicals Combined postage statements when the box "Does mailing require a 8017/8125" is checked." Previously, the system would not allow submission of the postage statement when the box "Does mailing require a 8017/8025" was checked. 90369

The *PostalOne!* system allows users to access the link for Bulk Mail Center (BMC) while logged into the Transaction / Information Summary. Previously, the Bulk Mail Center (BMC) link was not functional while viewing the Transaction / Information Summary. 90574

Periodical postage statements containing the processing category of "Parcels" are processing correctly. Previously, the *PostalOne!* system converted "Parcels" to "Irregular Parcels." 91692

# 1.5 Scan Based Payment (SBP)

The Postal Service created a Non-Delivery Exception Report providing scan based payment users a listing of all pieces charged to customers 15 days after the first scan.

This report includes the following columns:

- Transaction Number
- PIC
- Mailing Date
- File Type
- Mailer ID
- Destination ZIP Code
- Mail Class
- Total Postage
- Date Processed for Payment
- Delivery Event
- Event History

## 1.6 Manage Electronic Verification Activity (eVS)

The changes in the following sections apply to customers managing electronic verification activity using eVS as a means of electronic submission:

#### 1.6.1 eVS Postage Statement Processing

eVS updated the status of postage statements that are Reversed in the Finance Number used for payment. The eVS recalculated postage and fees are deducted from the totals on the Monthly Account Summary if a Postage Statement is reversed.

eVS generates a separate Postage Statement for any Electronic File Number (EFN) or Package Identification Codes (PICs) claiming an Invalid Permit for postage payment. eVS assigns a status of 'Error – Invalid Permit' to the corresponding Postage Statement. eVS Admin users have the ability to "Generate" or "Close" Postage Statements with a status of 'Error – Invalid Permit'.

eVS provides a Daily Postage Statement Summary report for download on the Postage Statement Summary page. This report allows users to download summary data for a specific date range within the selected month. The Daily Postage Statement Summary Report displays the following fields: Mailing Date, Transaction ID, Main EFN, Permit Number, Postage Statement Type, Total Packages, Calculated Special Fees (\$), Calculated Total Postage (\$), Total Postage & Fees, Variance (Packages), Variance (\$), and Payment Status.

eVS displays navigation links at the top of all Postage Statement Summary and Detail views to allow the user to return to the Postage Statement Summary page for the corresponding main EFN or Transaction ID.

eVS displays a summary of Destination Entry Exceptions below the Postage Statement Summary. This summary includes a link to the Destination Entry Eligibility Report for that month.

USPS<sup>®</sup> PostalOne!<sup>®</sup> – Release 30.0.0 Final Phase Release Notes, Version 4 04/13/2012 – Page 5

### 1.6.2 eVS Destination Entry Validation Adjustment

eVS no longer assess additional postage due for Destination Entry Validation failures at the time of postage statement creation. Packages that fail destination entry ZIP code validation against the Mail Direction File and are deemed ineligible for the destination entry postage price claimed in the manifest is added to the Destination Entry Exception Report. This report will display additional postage due based on the non-destination entry price. The Destination Entry Validation Adjustment is aggregated over the calendar month and processed as a postage adjustment on the standard eVS reconciliation schedule.

The Destination Entry Validation Adjustment calculates adjustments by mail class and display as an adjustment only if additional postage is due.

## 1.6.3 eVS Third Party Billing

Shipping services file format is required for eVS mail owners and shippers shipping on behalf of mail owners seeking to use this functionality. eVS Third Party Billing provides access to mailing reports for mail owners and shippers as appropriate.

#### 1.6.4 eVS Reports

### 1.6.4.1 Monthly Account and Sampling Summary

eVS displays Pieces and Postage for each mail class under 2. Additional Postage Due: a. Manifest Errors. Currently, only Postage Amounts are displayed.

eVS generates separate adjustments by mail class for mis-shipped parcels. eVS separates the mis-shipped pieces by Class of Mail (Standard Mail Marketing, Standard Mail Nonprofit, Parcel Select, Parcel Select Lightweight, Bound Printed Matter). eVS displays pieces and postage for each mail class under the Additional Postage Due section on the Monthly Account Summary page. The Monthly Adjustment Summary displays a mis-shipped section with proposed adjustments for a mail class only when corresponding data for that mail class exists.

#### 1.6.4.2 Destination Entry Exception Report

eVS includes the following fields in the 'Destination Entry Exception Report': Transmission Date, Mailing Date, Transaction ID, Mail Class (with link to EFNs), Pieces in Mailing, Weight of Mailing, Total eVS Recalculated Postage Paid, Total eVS Adjusted Postage Due, and Total eVS Additional Postage Due.

#### 1.6.4.3 Logistics Manager Mailing Reports

eVS displays a link to the "Logistics Manager Mailing Reports" on the eVS User menu when a mail owner/3PL relationship has been authorized. A "Logistics Manager" eVS user may filter these reports by CRID to view information for a specific mail owner. These reports display eVS manifest data without eVS recalculated postage values.

#### 1.6.4.4 Mail Owner Postage Statement Summary Report

eVS includes the following fields in the 'Mail Owner Postage Statement Summary Report': Transaction ID, Electronic File Number (EFN), Mailing Date, Mail Owner CRID (with link to Mail Owner Postage Statement Detail), Permit Number, Permit ZIP Code, and Payment Status.

#### 1.6.4.5 Mail Owner Postage Statement Detail Report

eVS includes the following fields in the 'Mail Owner Postage Statement Detail Report': Postage Statement Type, Mailing Date, Mail Owner CRID, Permit Number, Permit ZIP Code, and Payment Status.

#### 1.6.4.6 Mail Owner Manifest Confirmation Report

eVS includes the following fields in the 'Mail Owner Manifest Confirmation Report': Transaction ID (link to "PTS/eVS Confirmation/Error/Warning Header Report"), Mailing Date, Transmission Date, CRID, Total Header Records, Total Detail Records, Detail Records Accepted by PTS, Detail Records Rejected by eVS, and Detail Records Filtered by eVS.

#### 1.6.4.7 PTS/eVS Confirmation/Error/Warning Header Report

eVS includes the following fields in the 'PTS/eVS Confirmation/Error/Warning Header Report': Sub-File Number (link to "PTS/eVS Confirmation/Error/Warning Detail Report"), Mailing Date, Transmission Date, Total Records Read by PTS, Total Records Accepted by PTS, Total Records Rejected by PTS, Header Records Accepted by eVS, Detail Records Accepted by eVS, and Detail Records Filtered by eVS.

#### 1.6.4.8 PTS/eVS Confirmation/Error/Warning Detail Reports

eVS includes the following fields in the 'PTS/eVS Confirmation/Error/Warning Detail Report': Package Identification Code (PIC), Processing Date/Time, File Line Number, Status, Error/Warning Field Value, and Error/Warning Message.

# 1.6.5 eVS Adjustment and Sampling Reports 1.6.5.1 Dimensional Weight Samples Report

eVS automates the Dimensional Weight Postage Adjustment to enable the collection of additional postage due for manifest mailers that do not have the capability to accurately calculate the Dimensional Weight postage for their mailpieces. The Dimensional Weight Postage Adjustment is calculated based on a starting sample of 100 pieces to determine the frequency with which the mailers manifesting packages eligible for Dimensional Weight Pricing. Only samples from the current month are considered once the 100-piece minimum is reached for that month.

eVS displays the results of the Dimensional Weight Samples Report as a separate PAF adjustment when applicable.

#### 1.6.5.2 Mis-Shipped DDU Parcels

eVS updates the downloadable version of the Mis-shipped DDU Parcels Report to allow for up to 5 Extra Services with an individual package. Mailers using the Intelligent Mail Package Barcode (IMpb) may use a 3-digit Service Type Code (STC) that identifies up to 5 Extra Services on the individual mailpiece. Six additional columns will be added: Manifest 4<sup>th</sup> Extra Services Code, Manifest 5<sup>th</sup> Extra Services Code, Manifest 4<sup>th</sup> Extra Services Fee (\$), Re-shipped 4<sup>th</sup> Extra Services Fee (\$), and Re-shipped 5<sup>th</sup> Extra Services Fee (\$). The existing columns Manifest Del Con Code 1, Manifest Del Con Code 2, and Manifest Del Con Code 3 will be renamed as Manifest 1<sup>st</sup> Extra Services Code, Manifest 2<sup>nd</sup> Extra Services Code respectively. The existing columns Manifest Del Con Amount (\$) 1, Manifest Del Con Amount (\$) 2, and Manifest Del Con Amount (\$) 3 will be renamed as Manifest 1<sup>st</sup> Extra Services Fee (\$), Manifest 2<sup>nd</sup> Extra Services Fee (\$), and Manifest 3<sup>rd</sup> Extra Services Fee (\$) respectively. The existing columns Re-Shipped Del Con Amount (\$) 1, Re-Shipped Del Con Amount

USPS<sup>®</sup> PostalOne!<sup>®</sup> – Release 30.0.0 Final Phase Release Notes, Version 4 04/13/2012 – Page 7

(\$) 2, and Re-Shipped Del Con Amount (\$) 3 will be renamed as Re-shipped 1<sup>st</sup> Extra Services Fee (\$), Re-shipped 2<sup>nd</sup> Extra Services Fee (\$), and Re-shipped 3<sup>rd</sup> Extra Services Fee (\$) respectively.

eVS automates the validation of mis-shipped DDU parcels against the Mail Direction File to ensure that misshipped scans are correct and additional postage is due. This validation uses the logic introduced for Destination Entry Validation of manifest values, which is currently implemented for NDC and SCF parcels.

## 1.6.6 Rates and Pricing

The rate indicator used to map Presort Exception pieces for Parcel Select Lightweight includes a threshold of 200 pieces or 50 pounds. Previously, the threshold used was 50 pieces. 90295

Parcel Select Lightweight Customized Shipping Services Contract (CSSC) pricing is reflected in eVS. Previously, the system produced published pricing for this category. 90348

The Presort Eligibility Report provides the computed postage. Previously, the postage did not compute on report. 90367

The recalculation tool functions as intended when attempting to recalculate postage of extra services for mailings with library and media mail. Previously, the recalculation tool resulted in an error. 92177

## 1.7 Reports

The PostalOne! system has upgraded the performance to retrieve the Copalletization Original Container Information Report. 90569

The Excel and CSV download of the *Issue Level Postage Statement & Publication Report* are displaying partial containers. Previously, the partial containers were not displaying. 90648

#### 1.8 Other

Global customers are able to delink permits in Web-ISSAM. Previously, customers were not able to delink permits in Web-ISSAM. 94266

**NOTE:** If you have any questions or need any assistance regarding the *PostalOne!*® system please contact our *PostalOne!*® Help Desk at 1 - 800 - 522 - 9085.

# **Appendix A – Changes to Version 3**

The following table represents the changes from the previous version of release notes for *PostalOne!* Release 30.0.0.

Note: Section numbers referenced below reflect the numbers after additions/deletions have been made, and may not correspond with the section numbers of the previous version. Minor grammatical and spelling changes made are not included in the table below.

| Section                               | Change<br>Type | Change                                                                                                    |                                                                                                    |  |
|---------------------------------------|----------------|----------------------------------------------------------------------------------------------------|----------------------------------------------------------------------------------------------------|--|
| 1.1 Accounts                          | Add            | The following release notes were added:                                                                                                    |                                                                                                    |  |
| 1.1.1 Manage<br>Permits               |                | The PostalOne! system recognizes the account number when a permit is set to Optional Procedures in Account Management. Previously, if a Permit was set to Optional Procedures in Account Management, the PostalOne! did not recognize the Account Number. 94201 |                                                                                                    |  |
| 1.2 Mail and                          | Add            | The following release notes were added:                                                                                                    |                                                                                                    |  |
| Transport  1.2.1 Electronic           |                | Error Code<br>3815                                                                                                    | <field name=""> field in the <filename> file cannot be updated for a MLOCR job</filename></field>                                                                                                    |  |
| Data Exchange 1.2.1.1 Mail.dat        |                |                                                                                                    | Update to MLOCR job throwing error 3815 incorrectly.                                                                                                    |  |
| 1.2.1.1.2 Mail.dat<br>New Validations |                |                                                                                                    | On update to earlier submission, when the .csm Total Weight field is is less than .1 pounds, error code 3815 is incorrectly thrown: Total Weight field in the .csm file cannot be updated for a MLOCR job. Upon release 30 deployment, Code 3815 will be defined as a Warning. 96886 |  |
|                                       |                | Error Code<br>4359                                                                                                    | The .mpa Permit Number and Permit ZIP+4 of an Update submission must match the .mpa Permit Number and Permit ZIP+4 on the Original Job.                                                                                                    |  |
|                                       |                | Error Code<br>4360                                                                                                    | When the .mcr Primary MPA ID field is populated with a .mpa MPA – Unique Sequence/Grouping ID that has a Postage Payment method of M, L, C or S, then the .mcr Additional Postage MPA ID field must be populated.                                                                    |  |
|                                       |                | Error Code<br>4361                                                                                                    | When Date Data Type Error: When the .hdr<br>Zone Matrix Date is populated, it must be a<br>valid date formatted as YYYYMMDD                                                                                                    |  |
|                                       |                | Updated Valida                                                                                                    | tions                                                                                                    |  |
|                                       |                | Error Code                                                                                                    | Validation 7094 is counting pieces using the difference between upper and lower                                                                                                    |  |

USPS<sup>®</sup> PostalOne. Palease 30.0.0 Final Phase Release Notes, Version 4 04/13/2012 – Page 9

| Section                                                  | Change<br>Type | Change                                                                                    |                                                                                                    |               |  |
|----------------------------------------------------------|----------------|-------------------------------------------------------------------------------------------|----------------------------------------------------------------------------------------------------|---------------|--|
|                                                          | Турс           | 7094                                                                                      | serial plus 1 instead of piece count. This validation has been turned OFF until the validation can be updated to use the .imr Piece Count field instead. 86994                            |               |  |
|                                                          |                | Error Code<br>4206                                                                        | Validation 4206 has been updated to run for only bundle based copal. 90627                                                                                                    |               |  |
|                                                          |                |                                                                                           |                                                                                                    |               |  |
| 1.2 Mail and                                             | Add            | The following sub-                                                                        | header and release notes were added:                                                                                                    |               |  |
| Transport 1.2.1 Electronic                               |                | Mail.dat Processi                                                                         | ing Statements                                                                                                    |               |  |
| Data Exchange                                            |                | When performing:                                                                          | an account search for International Mail PS Form 37                                                                                                    | '00 the       |  |
| 1.2.1.1 Mail.dat                                         |                |                                                                                           | n returns the following permit types.                                                                                                    | 33,3          |  |
| 1.2.1.1.4 Mail.dat<br>Processing                         |                | Permit Ho                                                                                 | older: OI or PI                                                                                                    |               |  |
| Statements                                               |                | Mailing Agent and Mail Owner: GH, MT, OI, OM, PC or                                       |                                                                                                    |               |  |
|                                                          |                | Previously, the <i>PostalOne!</i> system returned invalid permit types for PS 3700. 89048 |                                                                                                    |               |  |
| In Mail.dat, postage stateme populated in the .ccr file. |                | ge statements reflect acceptable content characterist ccr file.                           | ics values                                                                                                    |               |  |
|                                                          |                | Postage statemen                                                                          | nts 3602 N, 3602 R and/or 3600 display flags:                                                                                                    |               |  |
|                                                          |                | <ul> <li>NF = Conf</li> <li>DC = DVE</li> </ul>                                           | oly Envelope or Reply Card<br>tents NOT required to be mailed FCM<br>D/CD or other disk, PS = Product Sample<br>and Trip DVD/CD or other disk                                             |               |  |
|                                                          |                | 'RR' for 'Reply Environment or reply e                                                    | or file for a first class mailing used a content characted velop or Reply Card.' As a result, the 'Mailpieces coenvelope:' field on the postage statement displayed 'Iisplay 'Yes.' 93621 | ntain reply   |  |
|                                                          |                | a Mail.dat job cont                                                                       | ng multiple .mpa account numbers processes correct taining multiple .mpa account numbers caused an injob not to process. 93124                                                            |               |  |
| 1.2 Mail and                                             | Add            | The following sub-                                                                        | header and release notes were added:                                                                                                    |               |  |
| Transport                                                |                | Mail.XML                                                                                  |                                                                                                    |               |  |
| 1.2.1 Electronic<br>Data Exchange                        |                |                                                                                           | e following sections apply to customers participating ing Mail.XML as a means of electronic submission:                                                                                   | in electronic |  |
| 1.2.1.2 Mail.XML                                         |                | other disk" the field                                                                     | cteristic Mail ContentType is set to RT for "Round Tri<br>d "Round Trip Only: 1 DVD/CD or other Disk:" popula<br>reviously, the <i>PostalOne!</i> system populated the field              | ates and      |  |

| Section                                           | Change<br>Type | Change                                                                                                    |
|---------------------------------------------------|----------------|----------------------------------------------------------------------------------------------------|
|                                                   | - 7            | the postage statement. 90509                                                                                                    |
|                                                   |                |                                                                                                    |
|                                                   |                | The "Total Copies" field on A1 of the PS 3541 displays the sum of both the subscriber and non-subscriber copies. Previously, only the sum of the non-subscribers copies were displayed. 90631                                                                                                    |
|                                                   |                | The <i>PostalOne!</i> system currently maps the correct PermitZip4 to the correct finance number. Previously, postage statements were not mapped to the correct PermitZip4. 94181                                                                                                    |
|                                                   |                | In Mail.XML 11.0D, the <i>PostalOne!</i> system populates Part C piece prices (C1 – C29) for PS 3541, providing a correct total balance. Previously, the postage statement did not populate Part C piece price (C1 – C29). The postage statement did populate the Part C discount line, resulting in a negative total balance for Part C. However, postage was not affected. 93128 |
| 1.3 Domestic                                      | Add            | The following header was added:                                                                                                    |
| Processing                                        |                | Domestic Postage Processing                                                                                                    |
| 1.3 Domestic                                      | Add            | The following release notes were added:                                                                                                    |
| Processing                                        |                | The NSA contract price for Priority Mail postage statements (PS 3600) have been corrected. Previously, the price in <i>PostalOne!</i> system returned an incorrect value. 93197                                                                                                    |
|                                                   |                | The postage in the PostalOne! system for First Class Mail Repositional Notes are correct. Previously, there were instances of no charge. 93115                                                                                                    |
| 1.4 Postal                                        | Add            | The following header was added:                                                                                                    |
| Wizard                                            |                | Postal Wizard                                                                                                    |
| 1.4 Postal                                        | Add            | The following release notes were added:                                                                                                    |
| Wizard                                            |                | In Postal Wizard, the <i>PostalOne!</i> system accepts Periodicals Combined postage statements when the box "Does mailing require a 8017/8125" is checked." Previously, the system would not allow submission of the postage statement when the box "Does mailing require a 8017/8025" was checked. 90369                                                                          |
|                                                   |                | The PostalOne! system allows users to access the link for Bulk Mail Center (BMC) while logged into the Transaction / Information Summary. Previously, the Bulk Mail Center (BMC) link was not functional while viewing the Transaction / Information Summary. 90574                                                                                                    |
|                                                   |                | Periodical postage statements containing the processing category of "Parcels" are processing correctly. Previously, the <i>PostalOne!</i> system converted "Parcels" to "Irregular Parcels." 91692                                                                                                    |
| 1.6 Managa                                        | Add            | The following cub header and release notes were added:                                                                                                    |
| 1.6 Manage Electronic Verification Activity (eVS) | Add            | The following sub-header and release notes were added:  The rate indicator used to man Present Expention pieces for Parcel Select Lightweight.                                                                                                    |
|                                                   |                | The rate indicator used to map Presort Exception pieces for Parcel Select Lightweight includes a threshold of 200 pieces or 50 pounds. Previously, the threshold used was 50 pieces. 90295                                                                                                    |
| 1.6.6 Rates and Pricing                           |                | Parcel Select Lightweight Customized Shipping Services Contract (CSSC) pricing is reflected in eVS. Previously, the system produced published pricing for this category.                                                                                                    |

| Section     | Change<br>Type | Change                                                                                                    |  |  |
|-------------|----------------|----------------------------------------------------------------------------------------------------|--|--|
|             |                | 90348                                                                                                    |  |  |
|             |                | The Presort Eligibility Report provides the computed postage. Previously, the postage did not compute on report. 90367                                                                                         |  |  |
|             |                | The recalculation tool functions as intended when attempting to recalculate postage of extra services for mailings with library and media mail. Previously, the recalculation tool resulted in an error. 92177 |  |  |
| 1.7 Reports | Add            | The following header was added:                                                                                                    |  |  |
|             |                | Reports                                                                                                    |  |  |
| 1.7 Reports | Add            | The following release notes were added:                                                                                                    |  |  |
|             |                | The <i>PostalOne!</i> system has upgraded the performance to retrieve the "Copalletization Original Container Information Report." 90569                                                                       |  |  |
|             |                | The Excel and CSV downloads of the <i>Issue Level Postage Statement &amp; Publication Report</i> are displaying partial containers. Previously, the partial containers were not displaying. 90648              |  |  |
| 1.8 Other   | Add            | The following header was added:                                                                                                    |  |  |
|             |                | Other                                                                                                    |  |  |
| 1.8 Other   | Add            | The following release notes were added:                                                                                                    |  |  |
|             |                | Global customers are able to delink permits in Web-ISSAM. Previously, customers were not able to delink permits in Web-ISSAM. 94266                                                                            |  |  |
|             |                | The Excel and CSV downloads of the <i>Issue Level Postage Statement &amp; Publication Report</i> are displaying partial containers. Previously, the partial containers were not displaying. 90648              |  |  |

**NOTE:** If you have any questions or need any assistance regarding the PostalOne!® system please contact our PostalOne!® Help Desk at 1-800-522-9085.